Plot Control Commands TITLE

# TITLE

### **PURPOSE**

Specifies the title to appear on subsequent plots.

# **DESCRIPTION**

The title is the text which appears above the top horizontal frame line. The title is automatically centered, so no positioning is needed. The title appears on all subsequent plots until blanked out (via the TITLE command with no arguments) or overridden with a new title.

### **SYNTAX**

TITLE <text>

where <text> is the character string to use as the title. It contains all the characters from the first non-blank character after the word TITLE until the last non-blank character at the end of the line.

### **EXAMPLES**

```
TITLE ASTM INTERLAB ANALYSIS TITLE SPECTROSCOPY ANALYSIS TITLE
```

### NOTE 1

A TITLE command with no arguments blanks out the title.

### NOTE 2

Titles are limited to one line. However, the LEGEND command can be used to accommodate multi-line titles. For example,

```
LEGEND 1 TOP LINE OF TITLE
LEGEND 1 COORDINATES 50 97
LEGEND 1 JUSTIFICATION CENTER
LEGEND 2 SECOND LINE OF TITLE
LEGEND 2 COORDINATES 50 94
LEGEND 2 JUSTIFICATION CENTER
```

# DEFAULT

The title is blank.

## **SYNONYMS**

None

# **RELATED COMMANDS**

TITLE AUTOMATIC = Specifies automatically generated titles.

TITLE CASE = Sets the title case (upper/lower/asis).

TITLE COLOR = Sets the title color.

TITLE DISPLACEMENT = Sets the distance from the frame to the title.

TITLE FONT = Sets the title font.

TITLE SIZE = Sets the title size.

TITLE THICKNESS = Sets the title thickness.

PLOT = Generates a data or function plot.

## **APPLICATIONS**

Plot labeling

### IMPLEMENTATION DATE

Pre-1987

**TITLE Plot Control Commands** 

### **PROGRAM**

MULTIPLOT 2 2; MULTIPLOT CORNER COORDINATES 0 0 100 100 LET FUNCTION F = (1/SQRT(2\*PI))\*EXP(-0.5\*X\*\*2)LET FUNCTION D1 = DERIVATIVE F WRT X LINES SOLID DOT DOT; TITLE SIZE 5 TITLE PLOT A FUNCTION AND THE DERIVATIVE PLOT F FOR X = -3.13 AND PLOT D1 FOR X = -3.13

PRE-SORT OFF; FRAME OFF; DEGREES LET THETA = SEQUENCE 0 10 1000; LET R = 2\*THETA LET Y = R\*SIN(THETA); LET X = R\*COS(THETA)TITLE A POLAR COORDINATE FUNCTION

PLOT Y X

PRE-SORT ON; FRAME ON; DELETE Y X

SKIP 25

READ UGIANSKY.DAT Y1 Y2 LAB

LINES BLANK ALL; CHARACTERS 1 2 3 4 5 6 7 8 9; CHARACTER SIZE 4 ALL

LEGEND 1 INTERLAB ANALYSIS

LIMITS 0 5.5

TITLE YOUDEN PLOT

PLOT Y1 Y2 LAB

LEGEND 1; LIMITS

READ CHWIRUT1.DAT Y X LAB

CHARACTER X ALL; CHARACTER SIZE 1.5 ALL; LINE SOLID ALL

TITLE SHOW SPREAD DUE TO REPLICATION

PLOT Y X X

END OF MULTIPLOT

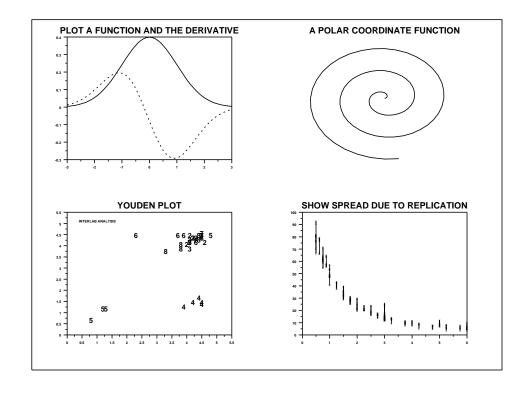